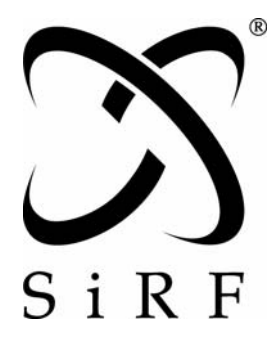

# *NMEA Reference Manual*

SiRF Technology, Inc. 217 Devcon Drive San Jose, CA 95112 U.S.A. Phone: +1 (408) 467-0410 Fax: +1 (408) 467-0420 www.SiRF.com

Part Number: 1050-0042 Revision 2.1, December 2007

SiRF, SiRFstar, and SiRF plus orbit design are registered in the U.S. Patent and Trademark Office.

# *NMEA Reference Manual*

Copyright © 1996-2007 SiRF Technology, Inc. All rights reserved.

No part of this work may be reproduced or transmitted in any form or by any means, electronic or mechanical, including photocopying and recording, or by any information storage or retrieval system without the prior written permission of SiRF Technology, Inc. unless such copying is expressly permitted by United States copyright law. Address inquiries to Legal Department, SiRF Technology, Inc., 217 Devcon Drive, San Jose, California 95112, United States of America.

#### *About This Document*

This document contains information on SiRF products. SiRF Technology, Inc. reserves the right to make changes in its products, specifications and other information at any time without notice. SiRF assumes no liability or responsibility for any claims or damages arising out of the use of this document, or from the use of integrated circuits based on this document, including, but not limited to claims or damages based on infringement of patents, copyrights or other intellectual property rights. SiRF makes no warranties, either express or implied with respect to the information and specifications contained in this document. Performance characteristics listed in this document do not constitute a warranty or guarantee of product performance. All terms and conditions of sale are governed by the SiRF Terms and Conditions of Sale, a copy of which you may obtain from your authorized SiRF sales representative.

#### *Getting Help*

If you have any problems contact your SiRF representative or call or send an e-mail to the SiRF Technology support group:

phone  $+1 (408) 467-0410$ 

e-mail support@sirf.com

# *Contents*

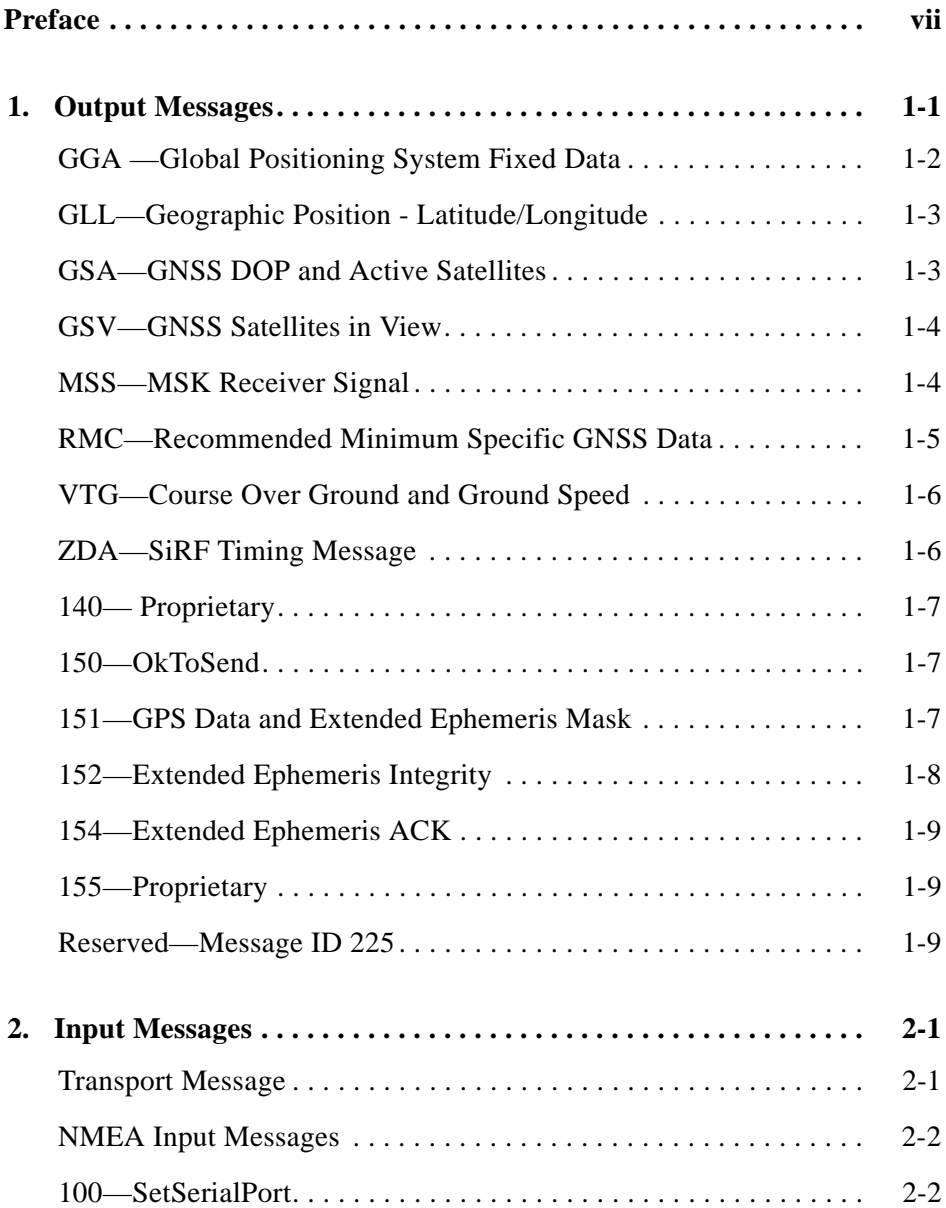

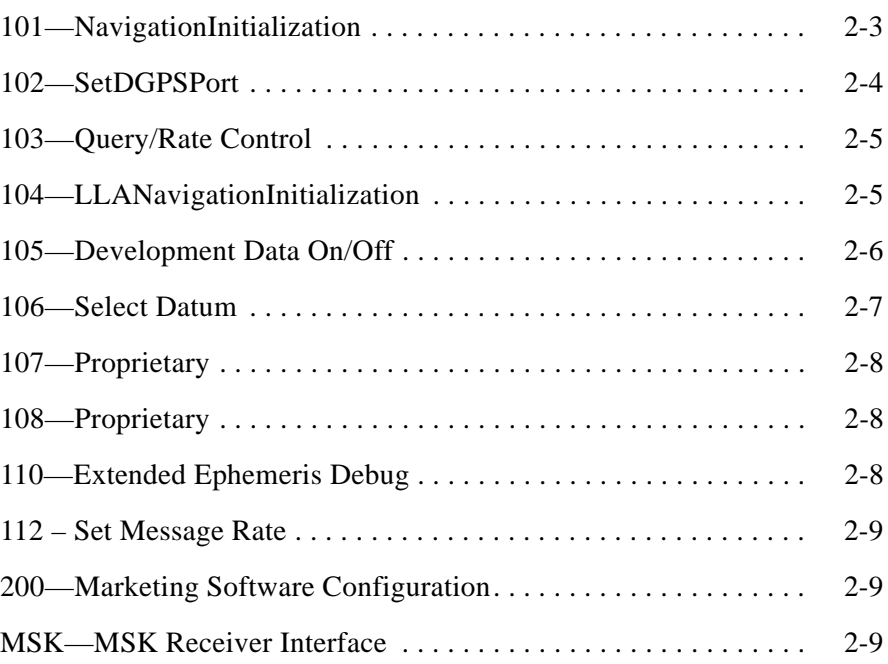

# *Tables*

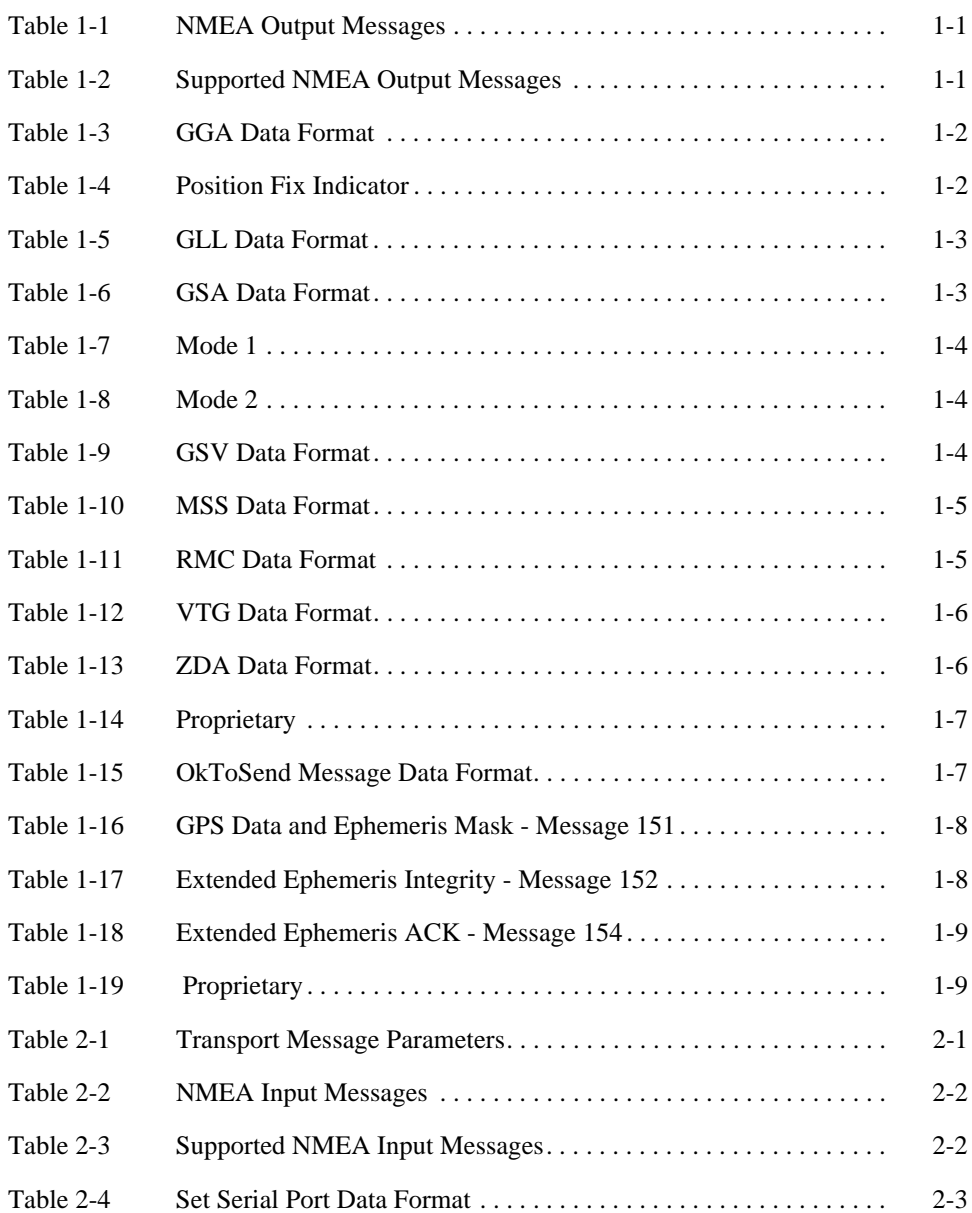

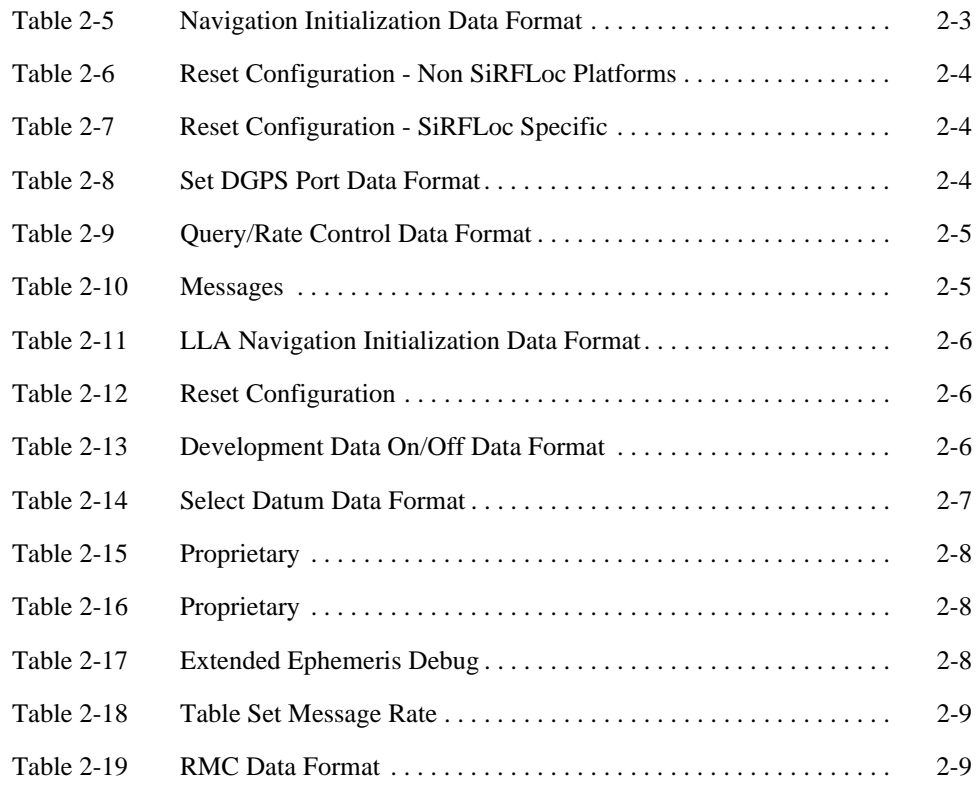

# <span id="page-6-0"></span>*Preface*

Most SiRF products support a subset of the NMEA-0183 standard for interfacing marine electronic devices as defined by the National Marine Electronics Association (NMEA).

The *NMEA Reference Manual* provides details of NMEA messages developed and defined by SiRF. It does not provide information about the complete NMEA-0183 interface standard.

#### *Who Should Use This Guide*

This manual was written assuming the user has a basic understanding of interface protocols and their use.

## *How This Guide Is Organized*

This manual contains the following chapters:

**Chapter [1, "Output Messages](#page-8-3)"** defines NMEA standard output messages supported by SiRF and NMEA proprietary output messages developed by SiRF.

**Chapter [2, "Input Messages"](#page-17-3)** defines NMEA standard input messages supported by SiRF and NMEA proprietary input messages developed by SiRF.

#### *Related Manuals*

You can refer to the following document for more information:

- **•** *NMEA-0183 Standard For Interfacing Marine Electronic Devices*
- **•** *SiRF Binary Protocol Reference Manual*
- **•** *SiRF Evaluation Kit User Guides*
- **•** *SiRF System Development Kit User Guides*

## *Contacting SiRF Technical Support*

#### Address:

SiRF Technology Inc. 217 Devcon Drive San Jose, CA 95112 U.S.A.

SiRF Technical Support:

Phone: +1 (408) 467-0410 (9 am to 5 pm Pacific Standard Time) E-mail: support@sirf.com

General enquiries:

Phone: +1 (408) 467-0410 (9 am to 5 pm Pacific Standard Time) E-mail: gps@sirf.com

# <span id="page-8-0"></span> $Output$ *Messages*

<span id="page-8-3"></span>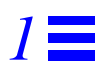

[Table](#page-8-1) 1-1 lists each of the NMEA output messages specifically developed and defined by SiRF for use within SiRF products.

*Table 1-1* NMEA Output Messages

<span id="page-8-1"></span>

| Message    | <b>Description</b>                                                                           |
|------------|----------------------------------------------------------------------------------------------|
| GGA        | Time, position and fix type data                                                             |
| GLL        | Latitude, longitude, UTC time of position fix and status                                     |
| <b>GSA</b> | GPS receiver operating mode, satellites used in the position solution, and DOP values        |
| GSV        | Number of GPS satellites in view satellite ID numbers, elevation, azimuth, & SNR values      |
| <b>MSS</b> | Signal-to-noise ratio, signal strength, frequency, and bit rate from a radio-beacon receiver |
| <b>RMC</b> | Time, date, position, course and speed data                                                  |
| <b>VTG</b> | Course and speed information relative to the ground                                          |
| <b>ZDA</b> | PPS timing message (synchronized to PPS)                                                     |
| 150        | OK to send message                                                                           |
| 151        | GPS Data and Extended Ephemeris Mask                                                         |
| 152        | Extended Ephemeris Integrity                                                                 |
| 154        | <b>Extended Ephemeris ACK</b>                                                                |

A full description of the listed NMEA messages are provided in the following sections.

[Table](#page-8-2) 1-2 provides a summary of SiRF NMEA output messages supported by the specific SiRF platforms.

*Table 1-2* Supported NMEA Output Messages

<span id="page-8-2"></span>

|                | <b>SiRF Software Options</b> |                |                                     |                |                                                            |                |  |  |  |
|----------------|------------------------------|----------------|-------------------------------------|----------------|------------------------------------------------------------|----------------|--|--|--|
| <b>Message</b> | GSW2 <sup>1</sup>            |                | $SiRFDRive1$ SiRFXTrac <sup>1</sup> |                | SiRFLoc <sup>1</sup> GSW3 & GSWLT3 <sup>1</sup> SiRFDiRect |                |  |  |  |
| GGA            | All                          | All            | All                                 | All            | All                                                        | All            |  |  |  |
| <b>GLL</b>     | All                          | All            | All                                 | All            | All                                                        | All            |  |  |  |
| <b>GSA</b>     | All                          | All            | All                                 | All            | All                                                        | All            |  |  |  |
| <b>GSV</b>     | All                          | All            | All                                 | All            | All                                                        | All            |  |  |  |
| <b>MSS</b>     | All                          | N <sub>0</sub> | N <sub>0</sub>                      | N <sub>0</sub> | All <sup>2</sup>                                           | All            |  |  |  |
| RMC            | All                          | All            | All                                 | All            | All                                                        | All            |  |  |  |
| <b>VTG</b>     | All                          | All            | All                                 | All            | All                                                        | All            |  |  |  |
| <b>ZDA</b>     | 2.3.2 $& above \mid No$      |                | N <sub>0</sub>                      | N <sub>0</sub> | N <sub>0</sub>                                             | N <sub>0</sub> |  |  |  |
| 150            | 2.3.2 $& above$ No           |                | N <sub>0</sub>                      | N <sub>0</sub> | N <sub>0</sub>                                             | N <sub>0</sub> |  |  |  |
| 151            | $2.5 \&$ above               | N <sub>0</sub> | $2.3 \&$ above                      | N <sub>0</sub> | $3.2.0 \&$ above                                           | Yes            |  |  |  |

|                | <b>SiRF Software Options</b>             |    |                                 |  |                                                                                                    |     |  |  |  |
|----------------|------------------------------------------|----|---------------------------------|--|----------------------------------------------------------------------------------------------------|-----|--|--|--|
| <b>Message</b> | GSW2 <sup>1</sup>                        |    |                                 |  | $ \text{SiRFDRive}^1 \text{SiRFXTrac}^1 $ SiRFLoc <sup>1</sup> GSW3 & GSWLT3 <sup>1</sup> SiRFDiRect |     |  |  |  |
| 152            | $\left 2.5 \& \text{above}\right\rangle$ | No | $\vert 2.3 \&$ above $\vert$ No |  | $3.2.0 \&$ above                                                                                     | Yes |  |  |  |
| 154            | $\left 2.5 \& \text{above}\right\rangle$ | Nο | $\vert 2.3 \&$ above $\vert$ No |  | $3.2.0 \&$ above                                                                                     | Yes |  |  |  |

*Table 1-2* Supported NMEA Output Messages *(Continued)*

1. GSW2 and SiRFDRive software only output NMEA version 2.20 (and earlier). Standard binaries for SiRFXTrac, GSW3, and GSWLT3 firmware use NMEA 3.0. Users of SiRF's software developer's kit can choose through software conditional defines (UI\_NMEA\_VERSION\_XXX) to allow a choice between NMEA 2.20 and 3.00. The file NMEA\_SIF. H contains the NMEA version defines.

2. MSS message for GSW3 and GSWLT3 is empty since they do not support BEACON.

## <span id="page-9-1"></span><span id="page-9-0"></span>*GGA —Global Positioning System Fixed Data*

**Note –** Fields marked in italic *red* apply only to NMEA version 2.3 (and later) in this NMEA message description.

[Table](#page-9-1) 1-3 contains the values for the following example:

\$GPGGA,002153.000,3342.6618,N,11751.3858,W,1,10,1.2,27.0,M,-34.2,M,,0000\*5E

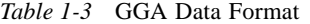

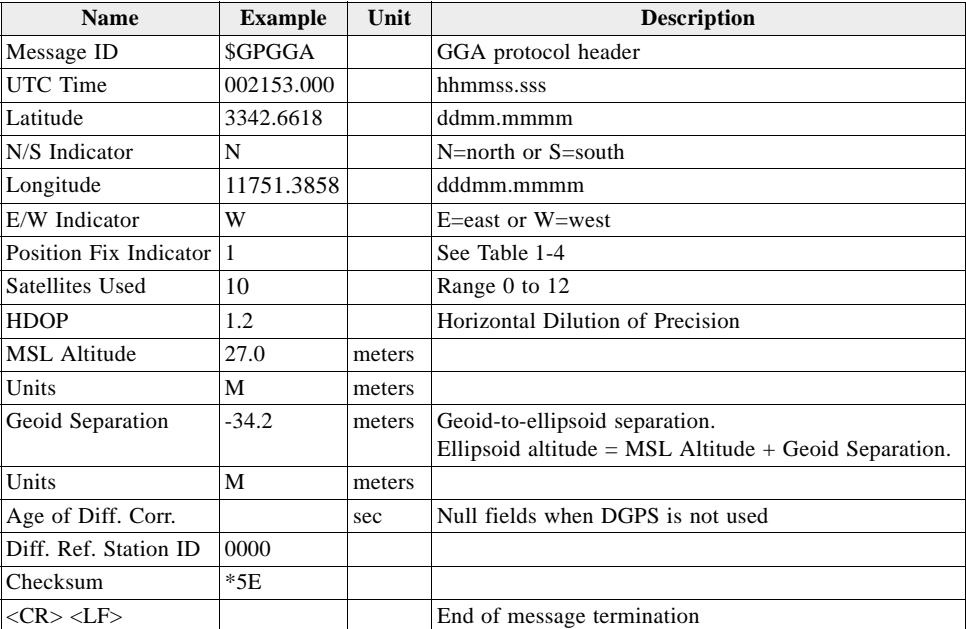

*Table 1-4* Position Fix Indicator

<span id="page-9-2"></span>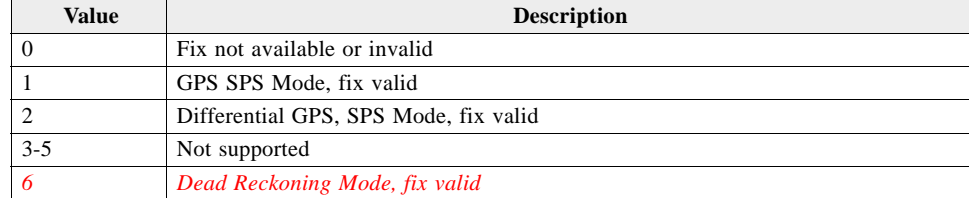

**Note –** A valid position fix indicator is derived from the SiRF Binary M.I.D. 2 position mode 1. See the *SiRF Binary Protocol Reference Manual*.

#### <span id="page-10-2"></span><span id="page-10-0"></span>*GLL—Geographic Position - Latitude/Longitude*

**Note –** Fields marked in italic *red* apply only to NMEA version 2.3 (and later) in this NMEA message description.

[Table](#page-10-2) 1-5 contains the values for the following example:

\$GPGLL,3723.2475,N,12158.3416,W,161229.487,A,A\*41

*Table 1-5* GLL Data Format

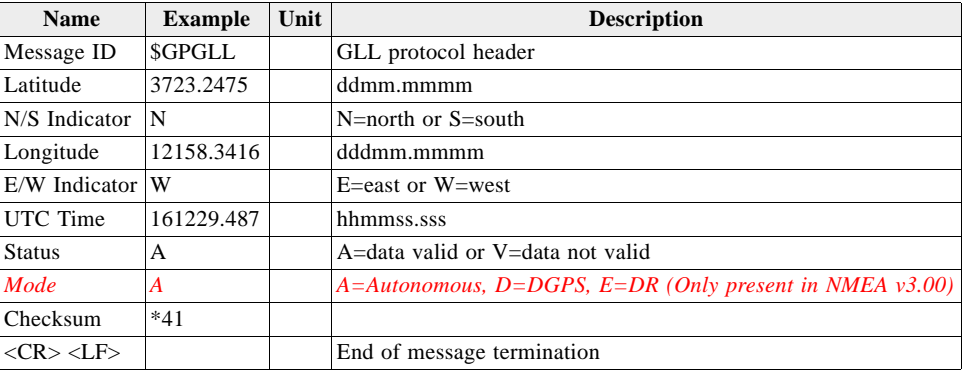

## <span id="page-10-3"></span><span id="page-10-1"></span>*GSA—GNSS DOP and Active Satellites*

**Note –** Fields marked in italic *red* apply only to NMEA version 2.3 (and later) in this NMEA message description.

[Table](#page-10-3) 1-6 contains the values for the following example:

\$GPGSA,A,3,07,02,26,27,09,04,15, , , , , ,1.8,1.0,1.5\*33

*Table 1-6* GSA Data Format

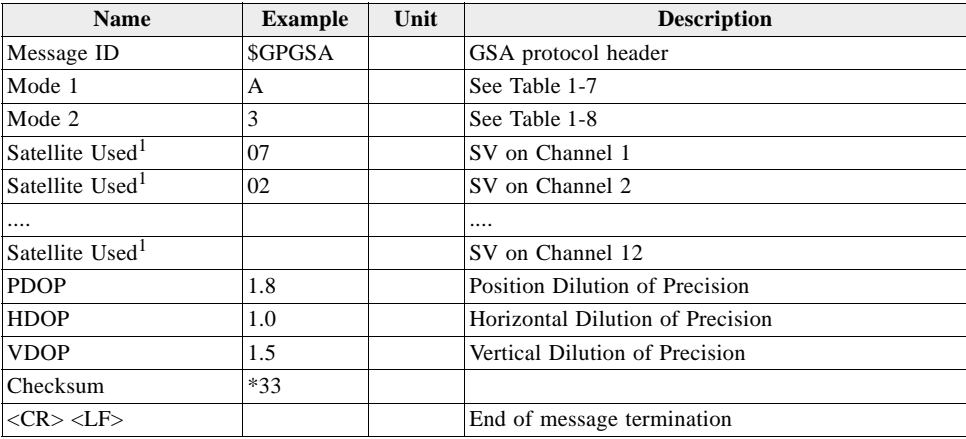

1. Satellite used in solution.

#### <span id="page-11-2"></span>*Table 1-7* Mode 1

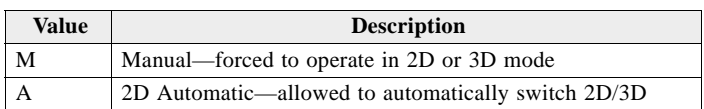

*Table 1-8* Mode 2

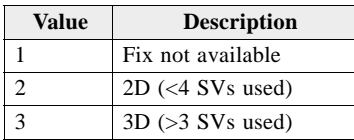

#### <span id="page-11-4"></span><span id="page-11-3"></span><span id="page-11-0"></span>*GSV—GNSS Satellites in View*

[Table](#page-11-4) 1-9 contains the values for the following example:

\$GPGSV,2,1,07,07,79,048,42,02,51,062,43,26,36,256,42,27,27,138,42\*71

\$GPGSV,2,2,07,09,23,313,42,04,19,159,41,15,12,041,42\*41

*Table 1-9* GSV Data Format

| <b>Name</b>                             | <b>Example</b> | Unit    | <b>Description</b>                    |
|-----------------------------------------|----------------|---------|---------------------------------------|
| Message ID                              | \$GPGSV        |         | GSV protocol header                   |
| Number of Messages <sup>1</sup>         | 2              |         | Range 1 to 3                          |
| Message Number <sup>1</sup>             | 1              |         | Range 1 to 3                          |
| Satellites in View                      | 07             |         |                                       |
| Satellite ID                            | 07             |         | Channel 1 (Range 1 to 32)             |
| Elevation                               | 79             | degrees | Channel 1 (Maximum 90)                |
| Azimuth                                 | 048            | degrees | Channel 1 (True, Range 0 to 359)      |
| $SNR$ $(C/N0)$                          | 42             | dBHz    | Range 0 to 99, null when not tracking |
|                                         |                |         |                                       |
| Satellite ID                            | 27             |         | Channel 4 (Range 1 to 32)             |
| Elevation                               | 27             | degrees | Channel 4 (Maximum 90)                |
| Azimuth                                 | 138            | degrees | Channel 4 (True, Range 0 to 359)      |
| $SNR$ ( $C/N0$ )                        | 42             | dBHz    | Range 0 to 99, null when not tracking |
| Checksum                                | $*71$          |         |                                       |
| $\langle CR \rangle \langle LF \rangle$ |                |         | End of message termination            |

1. Depending on the number of satellites tracked, multiple messages of GSV data may be required.

#### <span id="page-11-1"></span>*MSS—MSK Receiver Signal*

**Note –** Fields marked in italic *red* apply only to NMEA version 2.3 (and later) in this NMEA message description.

This message for GSW3 and GSWLT3 is empty because they do not support BEACON.

[Table](#page-12-1) 1-10 contains the values for the following example:

\$GPMSS, 55,27,318.0,100,1,\*57

<span id="page-12-1"></span>*Table 1-10* MSS Data Format

| <b>Name</b>                              | <b>Example</b> | Unit | <b>Description</b>                                                                 |
|------------------------------------------|----------------|------|------------------------------------------------------------------------------------|
| Message ID                               | <b>SGPMSS</b>  |      | MSS protocol header                                                                |
| Signal Strength                          | 55             | dВ   | SS of tracked frequency                                                            |
| Signal-to-Noise Ratio                    | 27             | dВ   | SNR of tracked frequency                                                           |
| Beacon Frequency                         | 318.0          | kHz  | Currently tracked frequency                                                        |
| Beacon Bit Rate                          | 100            |      | bits per second                                                                    |
| <b>Channel Number</b>                    |                |      | The channel of the beacon being used if a multi-channel<br>beacon receiver is used |
| Checksum                                 | $*57$          |      |                                                                                    |
| $\langle CR \rangle \langle I.F \rangle$ |                |      | End of message termination                                                         |

**Note –** The MSS NMEA message can only be polled or scheduled using the MSK NMEA input message. See ["MSK—MSK Receiver Interface" on page](#page-25-5) 2-9.

# <span id="page-12-2"></span><span id="page-12-0"></span>*RMC—Recommended Minimum Specific GNSS Data*

**Note –** Fields marked in italic *red* apply only to NMEA version 2.3 (and later) in this NMEA message description.

[Table](#page-12-2) 1-11 contains the values for the following example:

\$GPRMC,161229.487,A,3723.2475,N,12158.3416,W,0.13,309.62,120598, ,\*10

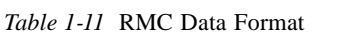

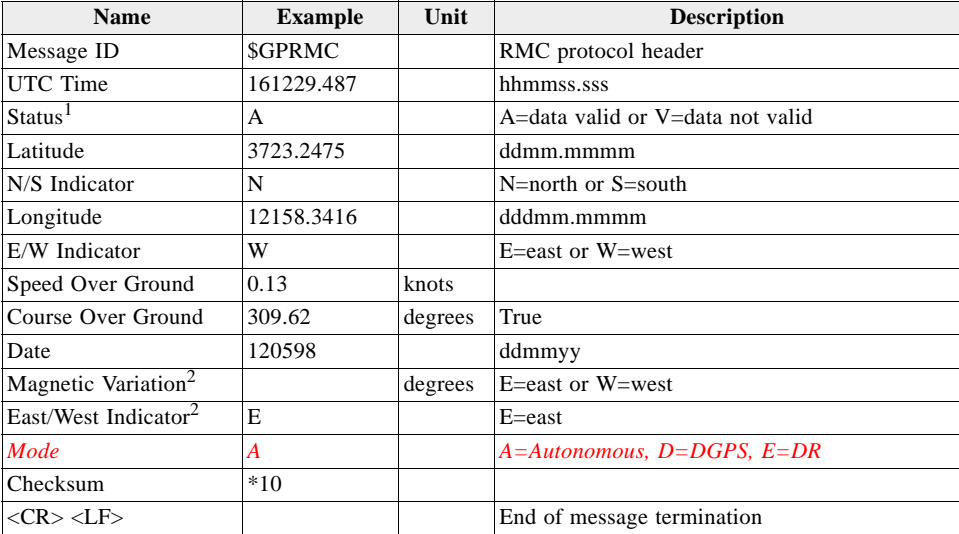

1. A valid status is derived from the SiRF Binary M.I.D 2 position mode 1. See the *SiRF Binary Protocol Reference Manual.*

2. SiRF Technology Inc. does not support magnetic declination. All "course over ground" data are geodetic WGS84 directions.

### <span id="page-13-2"></span><span id="page-13-0"></span>*VTG—Course Over Ground and Ground Speed*

**Note –** Fields marked in italic *red* apply only to NMEA version 2.3 (and later) in this NMEA message description.

[Table](#page-13-2) 1-12 contains the values for the following example:

\$GPVTG,309.62,T, ,M,0.13,N,0.2,K,A\*23

*Table 1-12* VTG Data Format

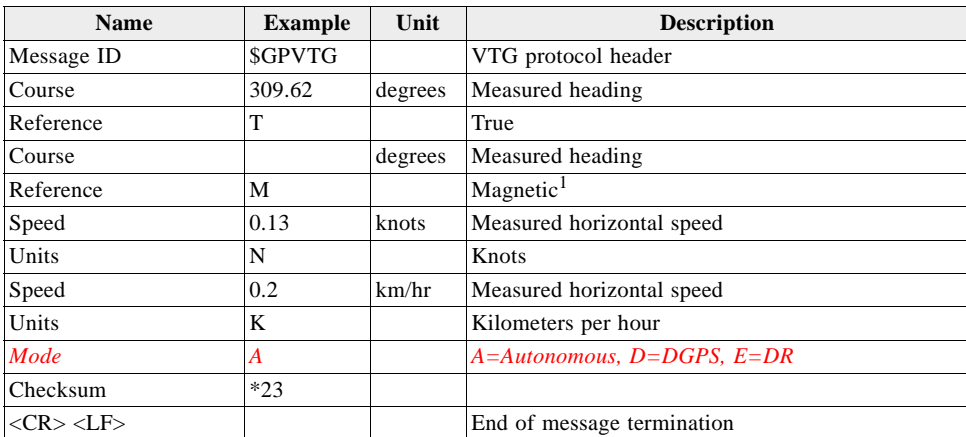

1. SiRF Technology Inc. does not support magnetic declination. All "course over ground" data are geodetic WGS84 directions.

# <span id="page-13-3"></span><span id="page-13-1"></span>*ZDA—SiRF Timing Message*

Outputs the time associated with the current 1 PPS pulse. Each message is output within a few hundred ms after the 1 PPS pulse is output and tells the time of the pulse that just occurred.

[Table](#page-13-3) 1-13 contains the values for the following example:

\$GPZDA,181813,14,10,2003,00,00\*4F

*Table 1-13* ZDA Data Format

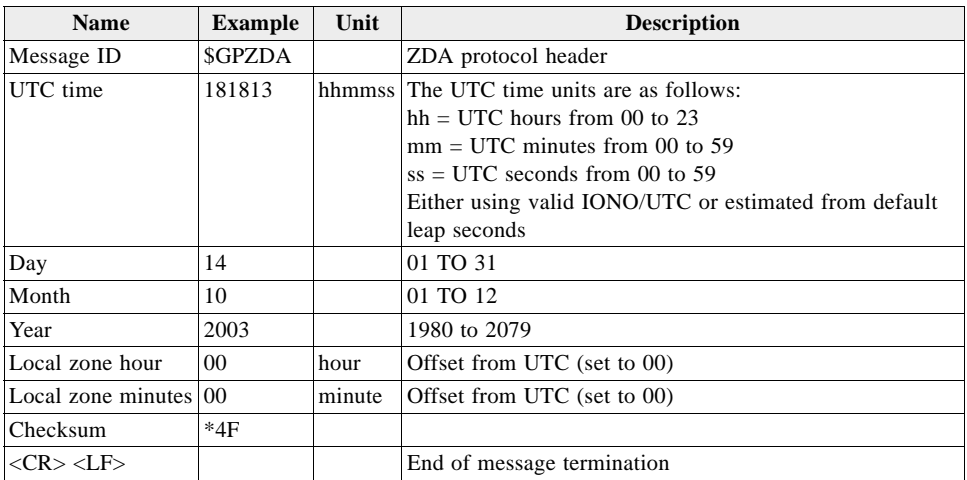

#### <span id="page-14-3"></span><span id="page-14-0"></span>*140— Proprietary*

This message is reserved for SiRF extended ephemeris usage only. The content of this message is proprietary.

[Table](#page-14-3) 1-14 contains the message parameter definitions.

*Table 1-14* Proprietary

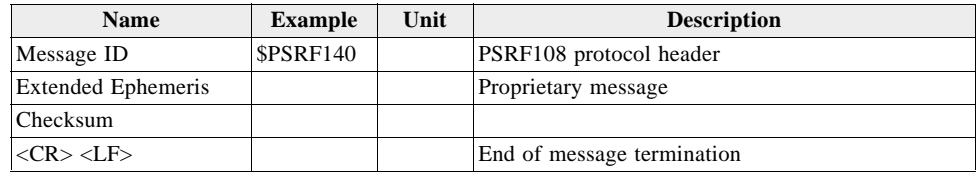

#### <span id="page-14-1"></span>*150—OkToSend*

This message is being sent out during the trickle power mode to communicate with an outside program such as SiRFDemo to indicate whether the receiver is awake or not.

[Table](#page-14-4) 1-15 contains the values for the following examples:

1. OkToSend

\$PSRF150,1\*3F

2. not OkToSend

\$PSRF150,0\*3E

*Table 1-15* OkToSend Message Data Format

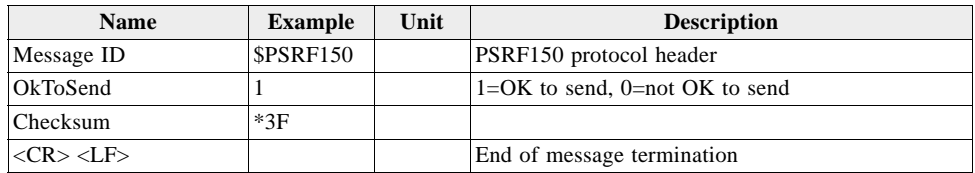

#### <span id="page-14-4"></span><span id="page-14-2"></span>*151—GPS Data and Extended Ephemeris Mask*

Message ID 151 is used by GSW2 (2.5 or above), SiRFXTrac (2.3 or above), and GSW3 (3.2.0 or above), and GSWLT3 software. An example of the message is provided below. Note that the parentheses "(" and ")" are NOT part of the message; they are used to delimit description of a field. The field of checksum consists of two hex digits representing the exclusive or of all characters between, but not including, the \$ and \*.

\$PSRF151,(GPS\_TIME\_VALID\_FLAG),(GPS Week),(GPS TOW), (EPH\_REQ\_MASK\_HEX)\*(checksum)<CR><LF>

[Table](#page-15-1) 1-16 contains the parameter definitions and example values.

| <b>Name</b>         | <b>Example</b>   | Unit              | <b>Description</b>                                                                                                    |
|---------------------|------------------|-------------------|----------------------------------------------------------------------------------------------------|
| Message ID          | <b>\$PSRF151</b> |                   | PSRF151 protocol header                                                                                                    |
| GPS TIME VALID      | $[0, 1, 2,$ or 3 | N/A               | LSB bit $0 = 1$ , GPS week is valid                                                                                                    |
| FLAG                |                  |                   | LSB bit $0 = 0$ , GPS week is not valid                                                                                                    |
|                     |                  |                   | LSB bit $1 = 1$ , GPS TOW is valid                                                                                                    |
|                     |                  |                   | LSB bit $1 = 0$ , GPS TOW is not valid                                                                                                    |
| <b>GPS</b> Week     | 1324             | week number       | Extended week number (variable length field)                                                                                                    |
| <b>GPS TOW</b>      |                  | $0.1 \text{ sec}$ | GPS Time Of Week (variable length field)                                                                                                    |
| <b>EPH REO MASK</b> | 0x40000001       | N/A               | Mask to indicate the satellites for which new<br>ephemeris is needed. Eight characters preceded<br>by the following characters, "0x", are used to<br>show this 32-bit mask (in hex). The leading bit<br>is for satellite PRN 32, and the last bit is for<br>satellite PRN 1. |
| $<$ CR> $<$ LF>     |                  |                   | End of message termination                                                                                                    |

<span id="page-15-1"></span>*Table 1-16* GPS Data and Ephemeris Mask - Message 151

#### <span id="page-15-0"></span>*152—Extended Ephemeris Integrity*

Message ID 152 is used by GSW2 (2.5 or above), SiRFXTrac (2.3 or above), and GSW3 (3.2.0 or above), and GSWLT3 software. An example of the message is provided below. Note that the parentheses "(" and ")" are NOT part of the message; they are used to delimit description of a field. The field of checksum consists of two hex digits representing the exclusive or of all characters between, but not including, the \$ and \*.

\$PSRF152, (SAT\_POS\_VALIDITY\_FLAG), (SAT\_CLK\_VALIDITY\_FLAG), (SAT\_HEALTH\_FLAG)\*(checksum) <CR><LF>

<span id="page-15-2"></span>[Table](#page-15-2) 1-17 contains the parameter definitions and example values.

*Table 1-17* Extended Ephemeris Integrity - Message 152

| <b>Name</b>               | <b>Example</b>     | Unit | <b>Description</b>                                                                                                    |
|---------------------------|--------------------|------|----------------------------------------------------------------------------------------------------|
| Message ID                | <b>\$PSRF152</b>   |      | PSRF152 protocol header                                                                                                    |
| SAT POS VALIDITY<br>FLAG  | $0x10000041$ N/A   |      | This is a 10 character field representing the debug flag<br>in hex with lead-in " $0x$ ". (e.g., $0x00F00000$ ).<br>$1 =$ invalid position found, $0 =$ valid position.<br>SVID 1 validity flag will be in LSB, and subsequent<br>bits have validity flags for SVIDs in increasing order<br>up to SVID 32 whose validity flag will be in MSB. |
| SAT_CLK_<br>VALIDITY_FLAG | $0x10000041$ $N/A$ |      | This is a 10 character field representing the debug flag<br>in hex with lead-in " $0x$ ". (e.g., $0x00F00000$ ).<br>$1 =$ invalid clock found, $0 =$ valid clock.<br>SVID 1 validity flag is in LSB and subsequent bits will<br>have validity flags for SVIDs in increasing order up to<br>SVID 32 whose validity flag will be in MSB.        |
| SAT_HEALTH_FLAG           | $0x10000041$ N/A   |      | This is a 10 character field representing the debug flag<br>in hex with lead-in " $0x$ ". (e.g., $0x00F00000$ ).<br>$1 =$ unhealthy satellite, $0 =$ healthy satellite.<br>SVID 1 health flag is in the LSB and subsequent bits<br>will have health flags for SVIDs in increasing order up<br>to SVID 32 whose validity flag will be in MSB.  |
| <cr> <lf></lf></cr>       |                    |      | End of message termination                                                                                                    |

#### <span id="page-16-0"></span>*154—Extended Ephemeris ACK*

Message ID 154 is used by GSW2 (2.5 or above), SiRFXTrac (2.3 or above), and GSW3 (3.2.0 or above), and GSWLT3 software. This message is returned when Messages ID 107, 108, or 110 (input messages) is received. Refer to Chapter [2, "Input Messages"](#page-17-3) for more information about Messages ID 107, 108, and 110.

An example of the message is provided below. Note that the parentheses "(" and ")" are NOT part of the message; they are used to delimit description of a field. The field of checksum consists of two hex digits representing the exclusive or of all characters between, but not including, the \$ and \*.

\$PSRF154, (ACK Message ID)\*(checksum) <CR><LF>

[Table](#page-16-3) 1-18 contains the parameter definitions and example values.

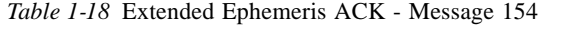

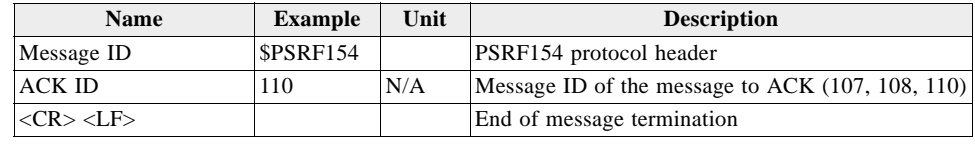

#### <span id="page-16-4"></span><span id="page-16-3"></span><span id="page-16-1"></span>*155—Proprietary*

This message is reserved for SiRF extended ephemeris usage only. The content of this message is proprietary.

[Table](#page-16-4) 1-19 contains the message parameter definitions.

*Table 1-19* Proprietary

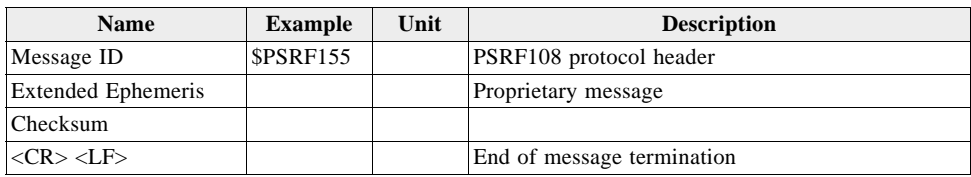

#### <span id="page-16-2"></span>*Reserved—Message ID 225*

Except for message sub ID 6, the contents of this message are proprietary, reserved for use by SiRF engineers only, and is not described here.

# <span id="page-17-3"></span><span id="page-17-0"></span>*Input Messages*

NMEA input messages enable you to control the Evaluation Receiver while in NMEA protocol mode. The Evaluation Receiver may be put into NMEA mode by sending the SiRF binary protocol message "Switch to NMEA Protocol--Message I.D. 129" (see the *SiRF Binary Protocol Reference Manual*). This is done by using a user program or by using the SiRFDemo software and selecting Switch to NMEA Protocol from the Action menu (see the *SiRFDemo User Guide*). If the receiver is in SiRF binary mode, all NMEA input messages are ignored. After the receiver is put in NMEA mode, the following messages may be used to command it.

#### <span id="page-17-2"></span><span id="page-17-1"></span>*Transport Message*

[Table](#page-17-2) 2-1 describes the transport message parameters.

*Table 2-1* Transport Message Parameters

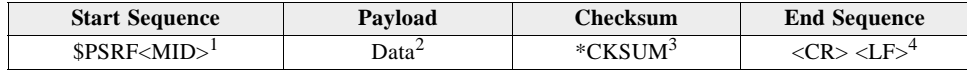

1. Message Identifier consisting of three numeric characters. Input messages begin at MID 100.

2. Message specific data. Refer to a specific message section for <data>...<data> definition.

3. CKSUM is a two-hex character checksum as defined in the NMEA specification, *NMEA-0183 Standard For Interfacing Marine Electronic Devices*. Checksum consists of a binary exclusive OR the lower 7 bits of each character after the "\$ and before the "\*" symbols. The resulting 7-bit binary number is displayed as the ASCII equivalent of two hexadecimal characters representing the contents of the checksum. Use of checksums is required on all input messages.

4. Each message is terminated using Carriage Return (CR) Line Feed (LF) which is  $|\mathbf{r}|$  which is hex 0D 0A. Because  $|\mathbf{r}|$  are not printable ASCII characters, they are omitted from the example strings, but must be sent to terminate the message and cause the receiver to process that input message.

**Note –** All fields in all proprietary NMEA messages are required, none are optional. All NMEA messages are comma delimited.

#### <span id="page-18-2"></span><span id="page-18-0"></span>*NMEA Input Messages*

[Table](#page-18-2) 2-2 describes the NMEA input messages.

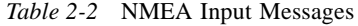

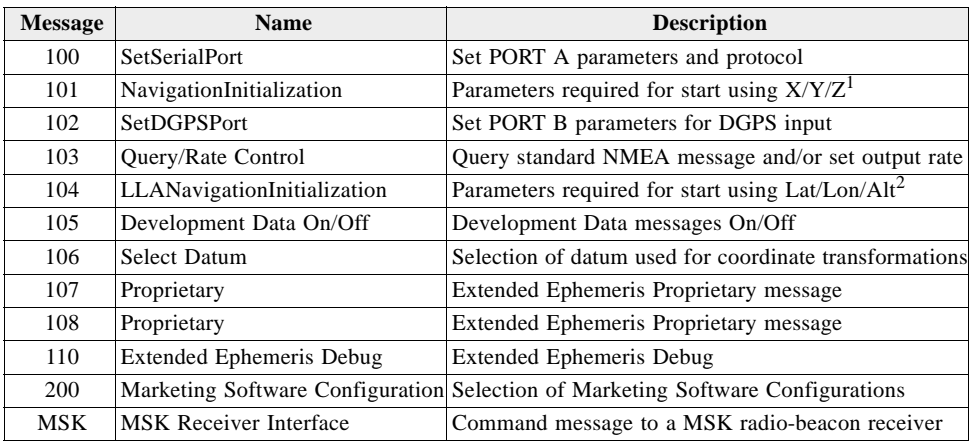

1. Input coordinates must be WGS84.

**Note –** NMEA input messages 100 to 106 are SiRF proprietary NMEA messages. The MSK NMEA string is as defined by the NMEA 0183 standard.

[Table](#page-18-3) 2-3 provides a summary of supported SiRF NMEA input messages by the specific SiRF platforms.

|                   |                  | <b>SiRF Software Options</b> |                  |                |                       |                   |  |  |  |  |
|-------------------|------------------|------------------------------|------------------|----------------|-----------------------|-------------------|--|--|--|--|
| <b>Message ID</b> | GSW <sub>2</sub> | <b>SiRFDRive</b>             | <b>SiRFXTrac</b> |                | SIRFLoc GSW3 & GSWLT3 | <b>SiRFDiRect</b> |  |  |  |  |
| 100               | Yes              | Yes                          | Yes              | Yes            | Yes                   | Yes               |  |  |  |  |
| 101               | Yes              | Yes                          | Yes <sup>1</sup> | Yes            | Yes <sup>1</sup>      | Yes <sup>1</sup>  |  |  |  |  |
| 102               | Yes              | Yes                          | N <sub>0</sub>   | No             | Yes                   | Yes               |  |  |  |  |
| 103               | Yes              | Yes                          | Yes              | Yes            | Yes                   | Yes               |  |  |  |  |
| 104               | Yes              | Yes                          | Yes <sup>1</sup> | Yes            | Yes <sup>1</sup>      | Yes <sup>1</sup>  |  |  |  |  |
| 105               | Yes              | Yes                          | Yes              | Yes            | Yes                   | Yes               |  |  |  |  |
| 106               | <b>Yes</b>       | Yes                          | <b>Yes</b>       | Yes            | Yes                   | Yes               |  |  |  |  |
| 107               | $2.5 \&$ above   | N <sub>0</sub>               | $2.3 \&$ above   | No.            | Yes                   | Yes               |  |  |  |  |
| 108               | $2.5 \&$ above   | N <sub>0</sub>               | $2.3 \&$ above   | N <sub>0</sub> | Yes                   | Yes               |  |  |  |  |
| 110               | $2.5 \&$ above   | N <sub>0</sub>               | $2.3 \&$ above   | N <sub>0</sub> | $3.2.0 \&$ above      | Yes               |  |  |  |  |
| $200^2$           | No               | No                           | N <sub>0</sub>   | No.            | N <sub>0</sub>        | No.               |  |  |  |  |
| <b>MSK</b>        | Yes              | Yes                          | No               | No             | $Yes^3$               | Yes <sup>3</sup>  |  |  |  |  |

<span id="page-18-3"></span>*Table 2-3* Supported NMEA Input Messages

1. Position and time are not available, consequently warm start init is ignored.

2. Only with GSC2xr chip.

3. MSK message for GSW3 and GSWLT3 are empty since they do not support BEACON

## <span id="page-18-1"></span>*100—SetSerialPort*

This command message is used to set the protocol (SiRF binary or NMEA) and/or the communication parameters (Baud, data bits, stop bits, and parity). Generally, this command is used to switch the module back to SiRF binary protocol mode where a

more extensive command message set is available. When a valid message is received, the parameters are stored in battery-backed SRAM and the Evaluation Receiver restarts using the saved parameters.

[Table](#page-19-1) 2-4 contains the input values for the following example:

Switch to SiRF binary protocol at 9600,8,N,1

\$PSRF100,0,9600,8,1,0\*0C

*Table 2-4* Set Serial Port Data Format

<span id="page-19-1"></span>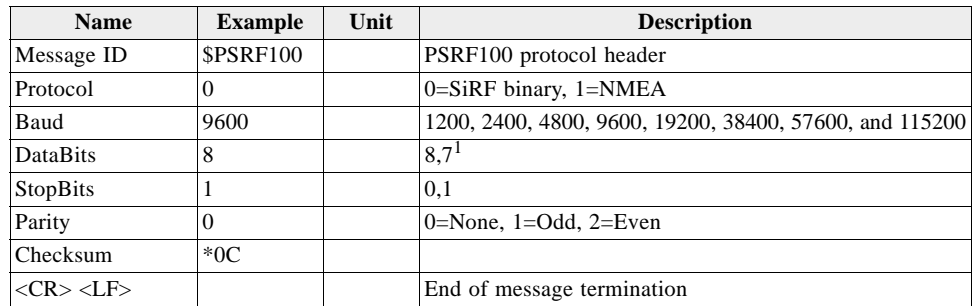

1. SiRF protocol is only valid for 8 data bits, 1stop bit, and no parity.

#### <span id="page-19-0"></span>*101—NavigationInitialization*

This command is used to initialize the Evaluation Receiver by providing current position (in X, Y, Z coordinates), clock offset, and time. This enables the Evaluation Receiver to search for the correct satellite signals at the correct signal parameters. Correct initialization parameters enable the Evaluation Receiver to quickly acquire signals.

For GSW3, GSWLT3, and SiRFXTrac software, position and time inputs are not possible and consequently warm start init is ignored.

[Table](#page-19-2) 2-5 contains the input values for the following example:

Start using known position and time.

\$PSRF101,-2686700,-4304200,3851624,96000,497260,921,12,3\*1C

*Table 2-5* Navigation Initialization Data Format

<span id="page-19-2"></span>

| <b>Name</b>                             | <b>Example</b>   | Unit   | <b>Description</b>                        |
|-----------------------------------------|------------------|--------|-------------------------------------------|
| Message ID                              | <b>\$PSRF101</b> |        | PSRF101 protocol header                   |
| <b>ECEF X</b>                           | $-2686700$       | meters | X coordinate position                     |
| <b>ECEFY</b>                            | $-4304200$       | meters | Y coordinate position                     |
| <b>ECEF Z</b>                           | 3851624          | meters | Z coordinate position                     |
| <b>ClkOffset</b>                        | 96000            | Hz     | Clock Offset of the Receiver <sup>1</sup> |
| TimeOfWeek                              | 497260           | sec    | GPS Time Of Week                          |
| WeekNo                                  | 921              |        | <b>GPS</b> Week Number                    |
| <b>ChannelCount</b>                     | 12               |        | Range 1 to 12                             |
| ResetCfg                                | 3                |        | See Table 2-6 and Table 2-7               |
| Checksum                                | $*1C$            |        |                                           |
| $\langle CR \rangle \langle LP \rangle$ |                  |        | End of message termination                |

1. Use 0 for last saved value if available.If this is unavailable, a default value of 96,000 is used.

*2*

| <b>Decimal</b> | <b>Description</b>                                                                      |
|----------------|-----------------------------------------------------------------------------------------|
| 01             | Hot Start— All data valid                                                               |
| 02             | Warm Start—Ephemeris cleared                                                            |
| 03             | Warm Start (with Init)—Ephemeris cleared, initialization data loaded                    |
| 04             | Cold Start—Clears all data in memory                                                    |
| 08             | Clear Memory—Clears all data in memory and resets the receiver back to factory defaults |

<span id="page-20-1"></span>*Table 2-6* Reset Configuration - Non SiRFLoc Platforms

<span id="page-20-2"></span>*Table 2-7* Reset Configuration - SiRFLoc Specific

| <b>Decimal</b> | <b>Description</b>                                                                                                    |
|----------------|----------------------------------------------------------------------------------------------------|
| 00             | Perform a hot start using internal RAM data. No initialization data is used.                                                                                |
| 01             | Use initialization data and begin in start mode. Uncertainties are 5 seconds time accuracy<br>and 300 km position accuracy. Ephemeris data in SRAM is used. |
| 02             | No initialization data is used, ephemeris data is cleared, and warm start performed using<br>remaining data in RAM.                                         |
| 03             | Initialization data is used, ephemeris data is cleared, and warm start performed using<br>remaining data in RAM.                                            |
| 04             | No initialization data is used. Position, time, and ephemeris are cleared, and a cold start is<br>performed.                                                |
| 08             | No initialization data is used. Internal RAM is cleared and a factory reset is performed.                                                                   |

#### <span id="page-20-0"></span>*102—SetDGPSPort*

This command is used to control the serial port used to receive RTCM differential corrections. Differential receivers may output corrections using different communication parameters. If a DGPS receiver is used that has different communication parameters, use this command to allow the receiver to correctly decode the data. When a valid message is received, the parameters are stored in battery-backed SRAM and the receiver restarts using the saved parameters.

For GSW3 and GSWLT3 software, this message does not provide DGPS parameter.

[Table](#page-20-3) 2-8 contains the input values for the following example:

Set DGPS Port to be 9600,8,N,1.

\$PSRF102,9600,8,1,0\*12

<span id="page-20-3"></span>*Table 2-8* Set DGPS Port Data Format

| <b>Name</b>                             | <b>Example</b>   | Unit | <b>Description</b>                                      |
|-----------------------------------------|------------------|------|---------------------------------------------------------|
| Message ID                              | <b>\$PSRF102</b> |      | PSRF102 protocol header                                 |
| Baud                                    | 9600             |      | 1200, 2400, 4800, 9600, 19200, 38400, 57600, and 115200 |
| <b>DataBits</b>                         |                  |      | 8,7                                                     |
| StopBits                                |                  |      | 0.1                                                     |
| Parity                                  |                  |      | $0 = None$ , 1=Odd, 2=Even                              |
| Checksum                                | $*12$            |      |                                                         |
| $\langle CR \rangle \langle LF \rangle$ |                  |      | End of message termination                              |

#### <span id="page-21-0"></span>*103—Query/Rate Control*

This command is used to control the output of standard NMEA messages GGA, GLL, GSA, GSV, RMC, and VTG. It also controls the ZDA message in software that supports it. Using this command message, standard NMEA messages may be polled once, or setup for periodic output. Checksums may also be enabled or disabled depending on the needs of the receiving program. NMEA message settings are saved in battery-backed memory for each entry when the message is accepted.

[Table](#page-21-2) 2-9 contains the input values for the following example:

Query the GGA message with checksum enabled

#### \$PSRF103,00,01,00,01\*25

<span id="page-21-2"></span>

| <b>Name</b>                             | <b>Example</b>   | Unit | <b>Description</b>                    |
|-----------------------------------------|------------------|------|---------------------------------------|
| Message ID                              | <b>\$PSRF103</b> |      | PSRF103 protocol header               |
| Msg                                     | 00               |      | See Table 2-10                        |
| Mode                                    | 01               |      | $ 0=SetRate, 1=Query$                 |
| Rate                                    | 0 <sup>0</sup>   | sec  | Output—off=0, $max=255$               |
| CksumEnable                             | $\Omega$         |      | 0=Disable Checksum, 1=Enable Checksum |
| Checksum                                | $*25$            |      |                                       |
| $\langle CR \rangle \langle LF \rangle$ |                  |      | End of message termination            |

*Table 2-9* Query/Rate Control Data Format

*Table 2-10* Messages

<span id="page-21-3"></span>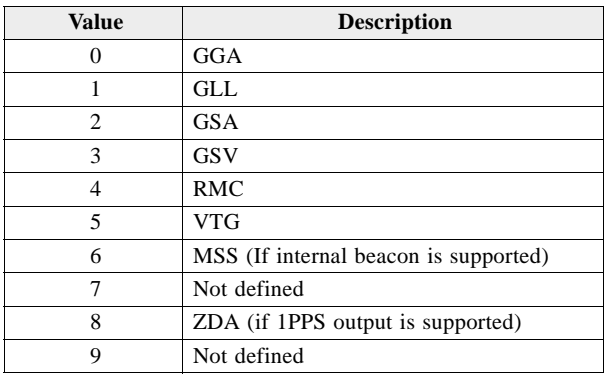

**Note –** In TricklePower mode, the update rate specifies TricklePower cycles rather than seconds. If the TP cycle is set at 5 seconds, then an update rate of 2 means to output the message every 2 cycles, or 10 seconds.

#### <span id="page-21-1"></span>*104—LLANavigationInitialization*

This command is used to initialize the Evaluation Receiver by providing current position (in latitude, longitude, and altitude coordinates), clock offset, and time. This enables the receiver to search for the correct satellite signals at the correct signal parameters. Correct initialization parameters enable the receiver to quickly acquire signals.

For GSW3, GSWLT3, and SiRFXTrac software, position and time inputs are not possible and consequently warm start init is ignored.

[Table](#page-22-1) 2-11 contains the input values for the following example:

Start using known position and time.

\$PSRF104,37.3875111,-121.97232,0,96000,237759,1946,12,1\*07

<span id="page-22-1"></span>*Table 2-11* LLA Navigation Initialization Data Format

| <b>Name</b>                              | <b>Example</b> | Unit    | <b>Description</b>                                   |
|------------------------------------------|----------------|---------|------------------------------------------------------|
| Message ID                               | \$PSRF104      |         | PSRF104 protocol header                              |
| Lat                                      | 37.3875111     | degrees | Latitude position (Range 90 to -90)                  |
| Lon                                      | -121.97232     | degrees | Longitude position (Range 180 to -180)               |
| Alt                                      | 0              | meters  | Altitude position                                    |
| <b>ClkOffset</b>                         | 96000          | Hz      | Clock Offset of the Evaluation Receiver <sup>1</sup> |
| TimeOfWeek                               | 237759         | sec     | GPS Time Of Week                                     |
| WeekNo                                   | 1946           |         | Extended GPS Week Number (1024 added)                |
| <b>ChannelCount</b>                      | 12             |         | Range 1 to 12                                        |
| ResetCfg                                 |                |         | See Table 2-12                                       |
| Checksum                                 | $*07$          |         |                                                      |
| $\langle CR \rangle \langle I.F \rangle$ |                |         | End of message termination                           |

1. Use 0 for last saved value if available. If this is unavailable, a default value of 96,000 is used.

*Table 2-12* Reset Configuration

| <b>Decimal</b> | <b>Description</b>                                                                  |
|----------------|-------------------------------------------------------------------------------------|
| 01             | Hot Start—All data valid                                                            |
| 02             | Warm Start—Ephemeris cleared                                                        |
| 03             | Warm Start (with Init)—Ephemeris cleared, initialization data loaded                |
| 04             | Cold Start—Clears all data in memory                                                |
| 08             | Clear Memory—Clears all data in memory and resets receiver back to factory defaults |

## <span id="page-22-2"></span><span id="page-22-0"></span>*105—Development Data On/Off*

Use this command to enable development data information if you are having trouble getting commands accepted. Invalid commands generate debug information that enables the you to determine the source of the command rejection. Common reasons for input command rejection are invalid checksum or parameter out of specified range.

[Table](#page-22-3) 2-13 contains the input values for the following examples:

1. Debug On

\$PSRF105,1\*3E

2. Debug Off

\$PSRF105,0\*3F

<span id="page-22-3"></span>*Table 2-13* Development Data On/Off Data Format

| <b>Name</b>                              | <b>Example</b> | Unit | <b>Description</b>             |
|------------------------------------------|----------------|------|--------------------------------|
| Message ID                               | \$PSRF105      |      | <b>PSRF105</b> protocol header |
| Debug                                    |                |      | $0=$ Off. 1=On                 |
| <b>Checksum</b>                          | *3E            |      |                                |
| $\langle CR \rangle \langle I.F \rangle$ |                |      | End of message termination     |

#### <span id="page-23-0"></span>*106—Select Datum*

GPS receivers perform initial position and velocity calculations using an earth-centered earth-fixed (ECEF) coordinate system. Results may be converted to an earth model (geoid) defined by the selected datum. The default datum is WGS 84 (World Geodetic System 1984) which provides a worldwide common grid system that may be translated into local coordinate systems or map datums. (Local map datums are a best fit to the local shape of the earth and not valid worldwide.)

[Table](#page-23-1) 2-14 contains the input values for the following examples:

1. Datum select TOKYO\_MEAN

\$PSRF106,178\*32

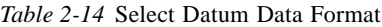

<span id="page-23-1"></span>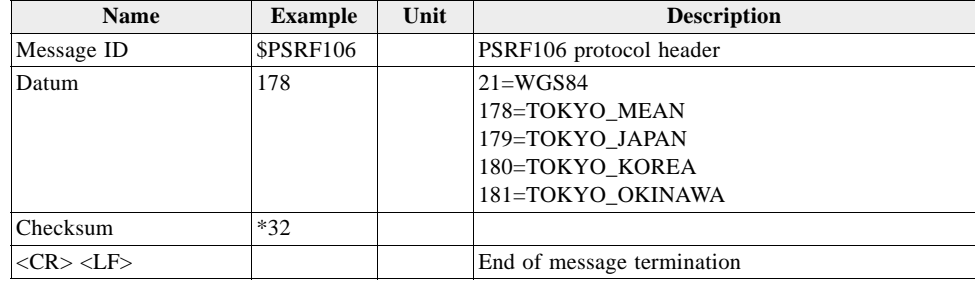

#### <span id="page-24-3"></span><span id="page-24-0"></span>*107—Proprietary*

This message is reserved for SiRF extended ephemeris usage only. The content of this message is proprietary. See also Chapter [1, "Output Messages](#page-8-3)" Message ID 154.

[Table](#page-24-3) 2-15 contains the message parameter definitions.

*Table 2-15* Proprietary

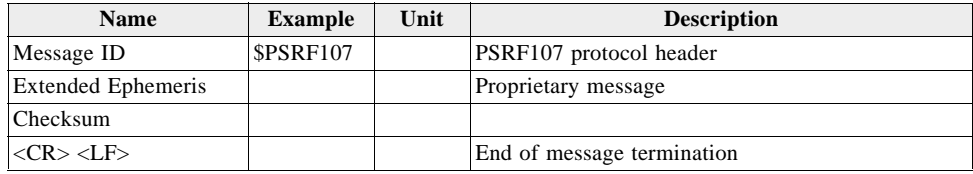

#### <span id="page-24-4"></span><span id="page-24-1"></span>*108—Proprietary*

This message is reserved for SiRF extended ephemeris usage only. The content of this message is proprietary. See also Chapter [1, "Output Messages](#page-8-3)" Message ID 154.

[Table](#page-24-4) 2-16 contains the message parameter definitions.

*Table 2-16* Proprietary

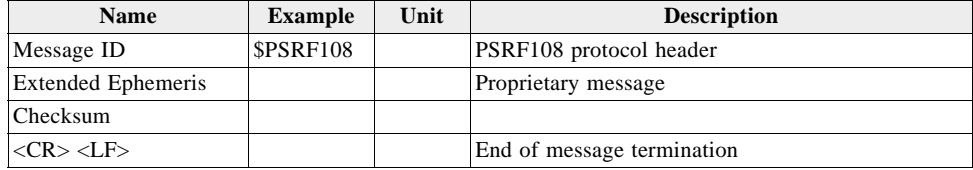

# <span id="page-24-5"></span><span id="page-24-2"></span>*110—Extended Ephemeris Debug*

This message contains a debug flag. See also Chapter [1, "Output Messages](#page-8-3)" Message ID 154.

[Table](#page-24-5) 2-17 contains the message parameter definitions.

*Table 2-17* Extended Ephemeris Debug

| <b>Name</b>                              | <b>Example</b>   | Unit | <b>Description</b>                                                                                                    |
|------------------------------------------|------------------|------|----------------------------------------------------------------------------------------------------|
| Message ID                               | <b>\$PSRF110</b> |      | PSRF110 protocol header                                                                                                    |
| DEBUG FLAG   0x01000000                  |                  |      | This is a 10 character field representing the debug flag in hex<br>with leading "0x"<br>If the first byte is set to $0x01$ (i.e., Debug_Flag = $0x01000000$ ),<br>the GPS sensor ignores all internal broadcast ephemeris |
| Checksum                                 |                  |      |                                                                                                    |
| $\langle CR \rangle \langle I.F \rangle$ |                  |      | End of message termination                                                                                                    |

#### <span id="page-25-3"></span><span id="page-25-0"></span>*112 – Set Message Rate*

This message is not for general usage and is used for SiRF extended ephemeris usage only at this time.

[Table](#page-25-3) 2-18 contains the message parameter definitions for the following example:

\$PSRF112,140,6,1\*3B

*Table 2-18* Table Set Message Rate

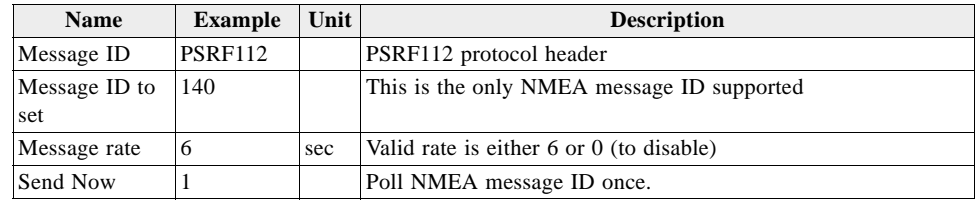

### <span id="page-25-1"></span>*200—Marketing Software Configuration*

**Note –** This message is used to select one of the pre-programmed configurations within ROM-based devices. Refer to the appropriate product datasheet to determine the specific configurations supported.

#### <span id="page-25-5"></span><span id="page-25-4"></span><span id="page-25-2"></span>*MSK—MSK Receiver Interface*

[Table](#page-25-4) 2-19 contains the values for the following example:

\$GPMSK,318.0,A,100,M,2,\*45

#### *Table 2-19* RMC Data Format

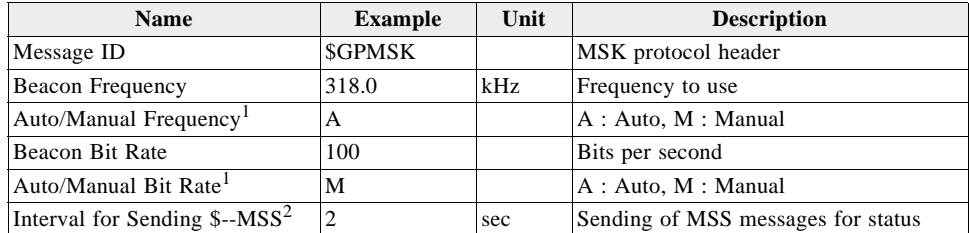

1. If Auto is specified the previous field value is ignored.

2. When status data is not to be transmitted this field is null.

**Note –** The NMEA messages supported by the Evaluation Receiver does not provide the ability to change the DGPS source. If you need to change the DGPS source to internal beacon, use the SiRF binary protocol and then switch to NMEA.

#### **ADDITIONAL AVAILABLE PRODUCT INFORMATION**

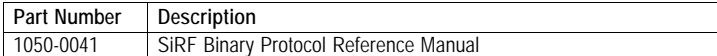

**North America** Corporate HQ (1) (408) 467-0410  $\boxtimes$  Sales@sirf.com

**Europe** United Kingdom (44) (1344) 668390 **SalesUK**@sirf.com

Germany (49) (81) 529932-90  $\boxtimes$  SalesGermany@sirf.com

Belgium (32) (496) 152969  $\boxtimes$  SalesBelgium@sirf.com **Asia Pacific** China

(86) (21) 5854-7153 **SalesChina@sirf.com** 

Taiwan (886) (2) 8174-8966  $\boxtimes$  SalesTaiwan@sirf.com

Japan (81) (44) 829-2186  $\boxtimes$  SalesJapan@sirf.com India (91) (80) 41966000  $\boxtimes$  SalesIndia@sirf.com

South Korea (82) (2) 3424-3150 **SalesKorea**@sirf.com

NMEA Reference Manual © 2007 SiRF Technology Inc. All rights reserved.

Products made, sold or licensed by SiRF Technology, Inc. are protected by one or more of the following United States patents: 5,148,452, 5,175,557, 5,436,840, 5,488,378, 5,504,482, 5,552,794, 5,592,382, 5,638,077, 5,663,735, 5,745,741, 5,883,595, 5,897,605, 5,901,171, 5,917,383, 5,920,283, 6,018,704, 6,037,900, 6,041,280, 6,044,105, 6,047,017, 6,081,228, 6,114,992, 6,121,923, 6,125,325, 6,198,765, 6,236,937, 6,249,542, 6,278,403, 6,282,231, 6,292,749, 6,295,024, 6,297,771, 6,300,899, 6,301,545, 6,304,216, 6,351,486, 6,351,711, 6,366,250, 6,389,291, 6,393,046, 6,400,753, 6,421,609, 6,427,120, 6,427,121, 6,448,925, 6,453,238, 6,462,708, 6,466,161, 6,466,612, 6,480,150, 6,496,145, 6,512,479, 6,519,277, 6,519,466, 6,522,682, 6,525,687, 6,525,688, 6,526,322, 6,529,829, 6,531,982, 6,532,251, 6,535,163, 6,539,304, 6,542,116, 6,542,823, 6,574,558, 6,577,271, 6,583,758, 6,593,897, 6,597,988, 6,606,349, 6,611,757, 6,618,670, 6,633,814, 6,636,178, 6,643,587, 6,646,595, 6,650,879, 6,662,107, 6,665,612, 6,671,620, 6,675,003, 6,680,695, 6,680,703, 6,684,158, 6,691,066, 6,703,971, 6,707,423, 6,707,843, 6,714,158, 6,724,342, 6,724,811, 6,738,013, 6,747,596, 6,748,015, 6,757,324, 6,757,610, 6,760,364, 6,775,319, 6,778,136, 6,788,655, 6,788,735, 6,804,290, 6,836,241, 6,839,020, 6,850,557, 6,853,338, 6,856,794, 6,885,940, 6,888,497, 6,900,758, 6,915,208, 6,917,331, 6,917,644, 6,930,634, 6,931,055, 6,931,233, 6,933,886, 6,950,058, 6,952,440, 6,961,019, 6,961,660, 6,985,811, 7,002,514, 7,002,516, 69714581.6, 0 731 339, 1 114 524, 60022901.7-08, NI-180674, NI-197510, 156573, 163591, 178370, 178371, 240329, 459834, 468265, 729697, 0895599, 1238485, 2548853, 3,754,672, and 1 316 228. Other United States and foreign patents are issued or pending.

SiRF, SiRFstar, SiRFLoc, SiRFDRive, SiRFXTrac, and the SiRF logo are registered trademarks of SiRF Technology, Inc. SiRF Powered, SnapLock, FoliageLock, TricklePower, SingleSat, SnapStart, Push-to-Fix, SiRFDiRect, SiRFDRive, SiRFNav, SiRFstarII, SiRFstarIII, SiRFSoft, SiRFFlash, SiRFView, SoftGPS, Multimode Location Engine, UrbanGPS, SiRFLink, and WinSiRF are trademarks of SiRF Technology, Inc. Other trademarks are property of their respective companies.

This document contains information about SiRF products. SiRF reserves the right to make changes in its products, specifications, and other information at any time without notice. SiRF assumes no liability or responsibility for any claims or damages arising from the use of this document, or from the use of integrated circuits based on this document, including, but not limited to claims or damages based on infringement of patents, copyrights, or other intellectual property rights. No license, either expressed or implied, is granted to any intellectual property rights of SiRF. SiRF makes no warranties, either express or implied with respect to the information and specification contained in this document. Performance characteristics listed in this document do not constitute a warranty or guarantee of product performance. SiRF products are not intended for use in life support systems or for life saving applications. All terms and conditions of sale are governed by the SiRF Terms and Conditions of Sale, a copy of which may obtain from your authorized SiRF sales representative.

December 2007

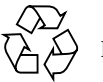

Please Recycle